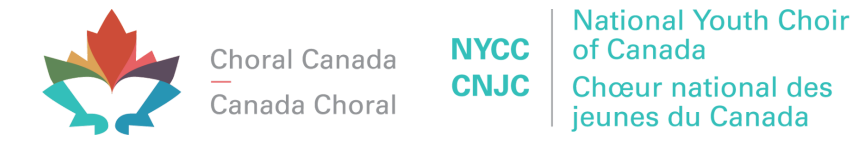

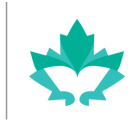

230 St Clair Ave W, Toronto, ON M4V 1R5 647-606-2467 | info@choralcanada.org | www.nycc.ca

# **Application and Audition Guidelines**

This document outlines what is required for your NYCC 2024 application and audition.

#### **ADMINISTRATIVE AND ELIGIBILITY REQUIREMENTS**

- Ensure that you meet the age eligibility requirement. Singers must be between the ages of 19 and 26 on May 1, 2024.
- \$20 audition fee payable to Choral Canada

#### **MATERIALS TO SUBMIT**

The following should be completed and/or submitted electronically, in a single email, to [programs@choralcanada.org](mailto:programs@choralcanada.org) by **October 15, 2023**. Document files should be provided in .pdf format, with your Application ID in the file name.

- ❏ Complete the [NATIONAL](https://forms.gle/YaDX3h7kLCD9xWNCA) AUDITION FORM online
- ❏ Confirm in the email that you have completed the [NATIONAL](https://forms.gle/YaDX3h7kLCD9xWNCA) AUDITION FORM;
- ❏ Your **choral/musical resume**, outlining your choral and singing experiences, musical education, vocal training and instrumental training if applicable;
- ❏ The **link to your audition video on YouTube** (recording, uploading and posting instructions below);
- ❏ A **signed letter of recommendation** from someone who can attest to your musical knowledge, such as a voice teacher or conductor, that must indicate what part you typically sing in your current choir/singing group, and your general attitude and reputation as a singer in a choir/singing group. This letter is also a great opportunity to highlight aspects of your skills such as your sight reading abilities, instrumental talents or other applicable experience;
- ❏ Your \$20 audition fee, sent via e-transfer to [info@choralcanada.org](mailto:info@choralcanada.org), clearly referencing your ApplicationID (see YouTube instructions below) in the comments section. If this application fee is a barrier for you, please contact [info@choralcanada.org.](mailto:info@choralcanada.org)

#### **ALL VIDEO AUDITIONS WILL CONSIST OF THE FOLLOWING:**

● 2 short contrasting solo pieces in *any* style, in 2 different languages, accompanied or a cappella. Your selected pieces should demonstrate your vocal range and capability to its best advantage.

- Prepared choral excerpt performed a cappella (score is included at the end of this document).
- Vocal exercises that show your full range and tone quality.

To get an idea of the type of repertoire that will be performed at NYCC 2024, below you will find links to some proposed NYCC 2024 program pieces. This is the level of material that NYCC singers would be expected to perform and may help you to evaluate which pieces you would like to share in your audition.

**Les Djinns** <https://www.youtube.com/watch?v=6Y0pzmLtSCk> **Calme des Nuits Saint Saëns** <https://www.youtube.com/watch?v=Jc8bH8MCOhw> **Danse des morts Honneger** <https://www.youtube.com/watch?v=s9iucRrVOFc&t=378s>

## **CHORAL EXCERPT**

Please prepare your voice part for measures 51 (F) to 82 (J) of **Les Djinns de Fauré.** This is to be performed a cappella and using the tempo indicated in the score.

## The score is found on pages 6-13 at the end of this document and an audio file to assist with [diction](https://www.dropbox.com/scl/fi/nntnrcoepom7y1skz2hvr/FichierAUdio_Djinns_Auditon-2023-06-20-11.00.m4a?rlkey=ei68nawyhrvwqh8tb4oizkchh&dl=0) can be [found](https://www.dropbox.com/scl/fi/nntnrcoepom7y1skz2hvr/FichierAUdio_Djinns_Auditon-2023-06-20-11.00.m4a?rlkey=ei68nawyhrvwqh8tb4oizkchh&dl=0) here.

#### Text:

Cris de l'enfer ! voix qui hurle et qui pleure ! L'horrible essaim, poussé par l'aquilon, Sans doute, ô ciel ! s'abat sur ma demeure. Le mur fléchit sous le noir bataillon. La maison crie et chancelle penchée, Et l'on dirait que, du sol arrachée, Ainsi qu'il chasse une feuille séchée, Le vent la roule avec leur tourbillon !

Prophète ! si ta main me sauve De ces impurs démons des soirs, J'irai prosterner mon front chauve Devant tes sacrés encensoirs ! Fais que sur ces portes fidèles Meure leur souffle d'étincelles, Et qu'en vain l'ongle de leurs ailes Grince et crie à ces vitraux noirs !

#### **VOCAL EXERCISES**

There are two basic vocal exercises to be included at the beginning of your audition recording. These should be sung on an open vowel such as "ah".

The first consists of a broken triad, sung ascending and descending (i.e. do-mi-so-mi-do), starting in the middle of your range and moving up chromatically until you are at the very top of your range.

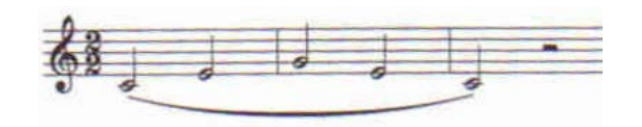

The second is a 5-note descending scale (i.e. so-fa-mi-re-do), starting in the middle of your range and moving down chromatically until you are at the very bottom of your range. These should be sung on an open vowel such as "ah".

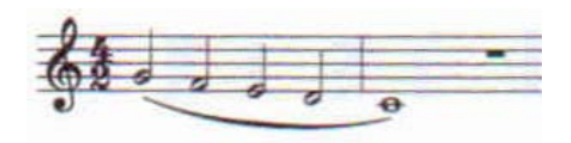

## **INSTRUCTIONS ON MAKING YOUR (PRIVATE) YOUTUBE AUDITION VIDEO**

- NO EDITING IS ALLOWED. Please record your audition as one uninterrupted video, making sure **that the camera runs in between pieces**, no matter how long the pause.
- Try to avoid speaking unnecessarily between pieces. Please state the titles of your selected solos. No need to announce your name, we will know who you are by your Application ID.
- **Turn off anything that might make noise, such as your cell phone, while recording.** There is no need to stop for general background noise, such as a doorbell, unless it is so loud that it will affect the sound quality of the piece you are singing.

## **TIPS FOR MAKING A BETTER VIDEO FOR YOUR AUDITION**

- **Equipment** 
	- o Most current cell phones are capable of taking great quality video that will be acceptable for this audition. We do recommend that you record in a rehearsal studio or hall if possible, using a tripod. If you do not have access to a space like this and you are recording at home, please make sure that your background isn't too distracting and that interruptions by any outside sounds are minimized.
	- o If you do not have a cell phone with good resolution/sound capture quality, a digital video camera can be used. Most universities, colleges and high schools have video equipment which you can borrow or rent at a low cost. If you need additional support finding recording equipment, please don't hesitate to contact Choral Canada.
- Audio Quality
	- o If you can, set the sound quality to better or best stereo, but no need for "Surround Sound".
- **Camera Position** 
	- o Experiment with the placement of the camera and find where in the room it captures the best sound quality. Use headphones to listen to the playback. Headphones provide better sound quality than most laptop, cell phone or camera speakers. If the room is more echoic or live, placing the camera closer to you usually helps.
	- o Adjust the recording view to show your whole body from an angle so that we can see how you sing. Ensure your music stand is not blocking the view.
- Test and adjust your equipment setup with one of your audition excerpts prior to recording your whole audition. Ask yourself these questions:
	- o Does the sound quality on this video accurately represent my sound? Can dynamic contrasts be heard?
	- o Is my diction clear?
	- o If the answer to any of these is no, adjust recording levels/equipment placement/recording equipment or recording location.
- Have another person to help you by starting and stopping the recording so that you can focus on singing.
- Recording your audition will probably take longer than you think, so give yourself plenty of time.
- You are allowed to record more than once, but you may only submit one uninterrupted video with no editing.

## **INSTRUCTIONS FOR YOUTUBE UPLOAD**

- Sign up for a YouTube account or sign in to your existing account.
- If your audition video is longer than 15 minutes, you may have to extend the YouTube upload limit by clicking on the link "Upload HD videos in various formats up to 15 minutes. Increase your limit". It is located on the YouTube upload screen.
- Follow the instructions on YouTube to start uploading your video.
- After uploading your video, make sure you do all the following 3 steps:
- 1. On the application form, we asked you to provide an "Application ID" which would be your last name, first letter of first name and your birth year (ex. for John Smith born in 2002 it would be SmithJ2002). Enter your "Application ID" into the Title field on your YouTube video upload screen.
- 2. Change the "Privacy Settings" to *Unlisted* **DO NOT** set it to *Private* or *Public*.
- 3. Test your video to make sure it works before sending us the link, which includes ensuring your "Application ID" is displayed as the title above your video. Copy/Paste the URL for your audition video and include it in the email with your audition materials to **[programs@choralcanada.org](mailto:programs@choralcanada.org)**. The URL of your audition video must be received by the **DEADLINE: October 15, 2023** in order to be eligible.

# **FOR MORE INFORMATION ABOUT THE NATIONAL YOUTH CHOIR OF CANADA OR THE AUDITION PROCESS:**

Contact: [programs@choralcanada.org](mailto:programs@choralcanada.org) [www.nycc.ca](http://www.nycc.ca)

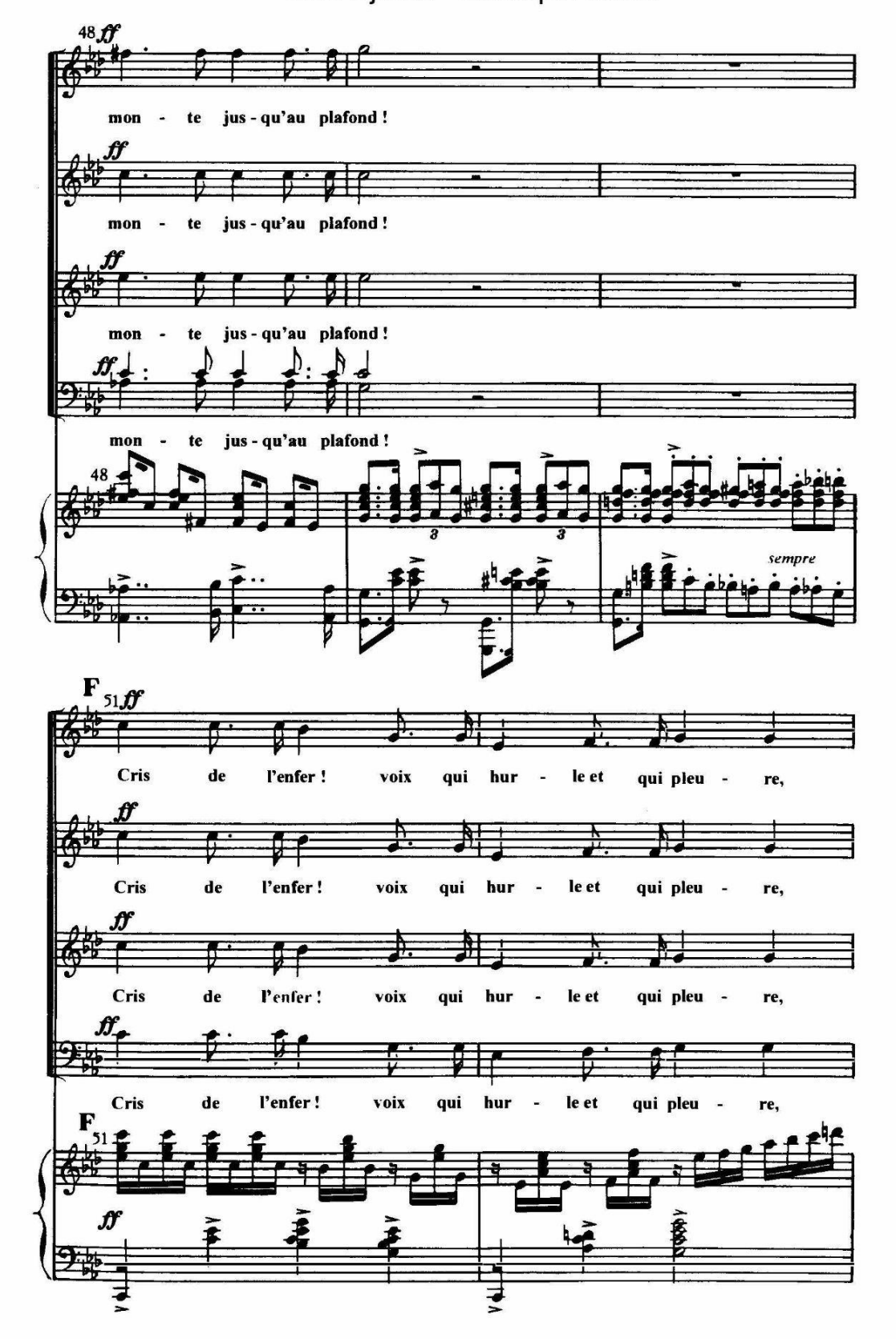

 ${\bf 8}$ 

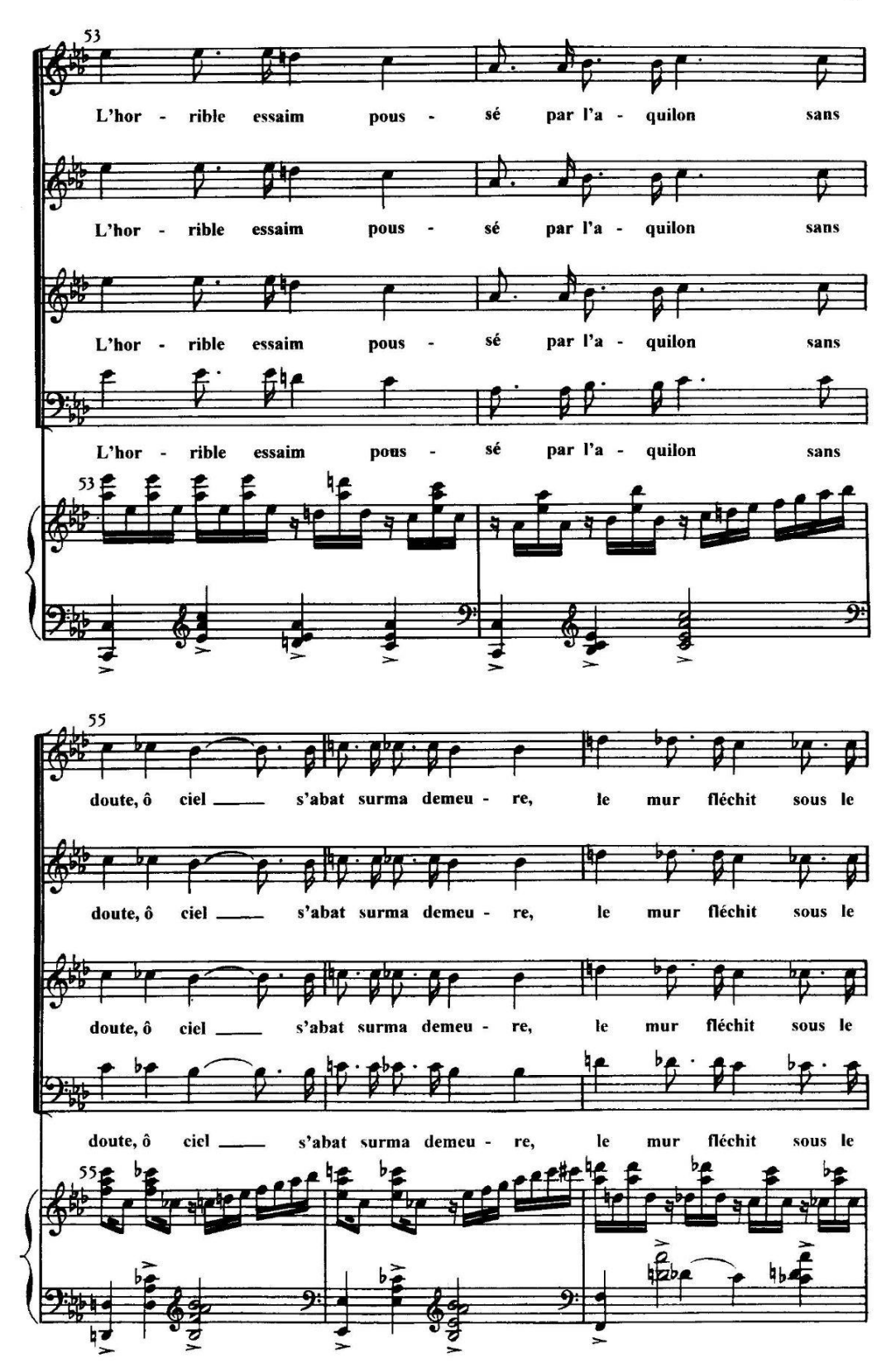

 $\pmb{9}$ 

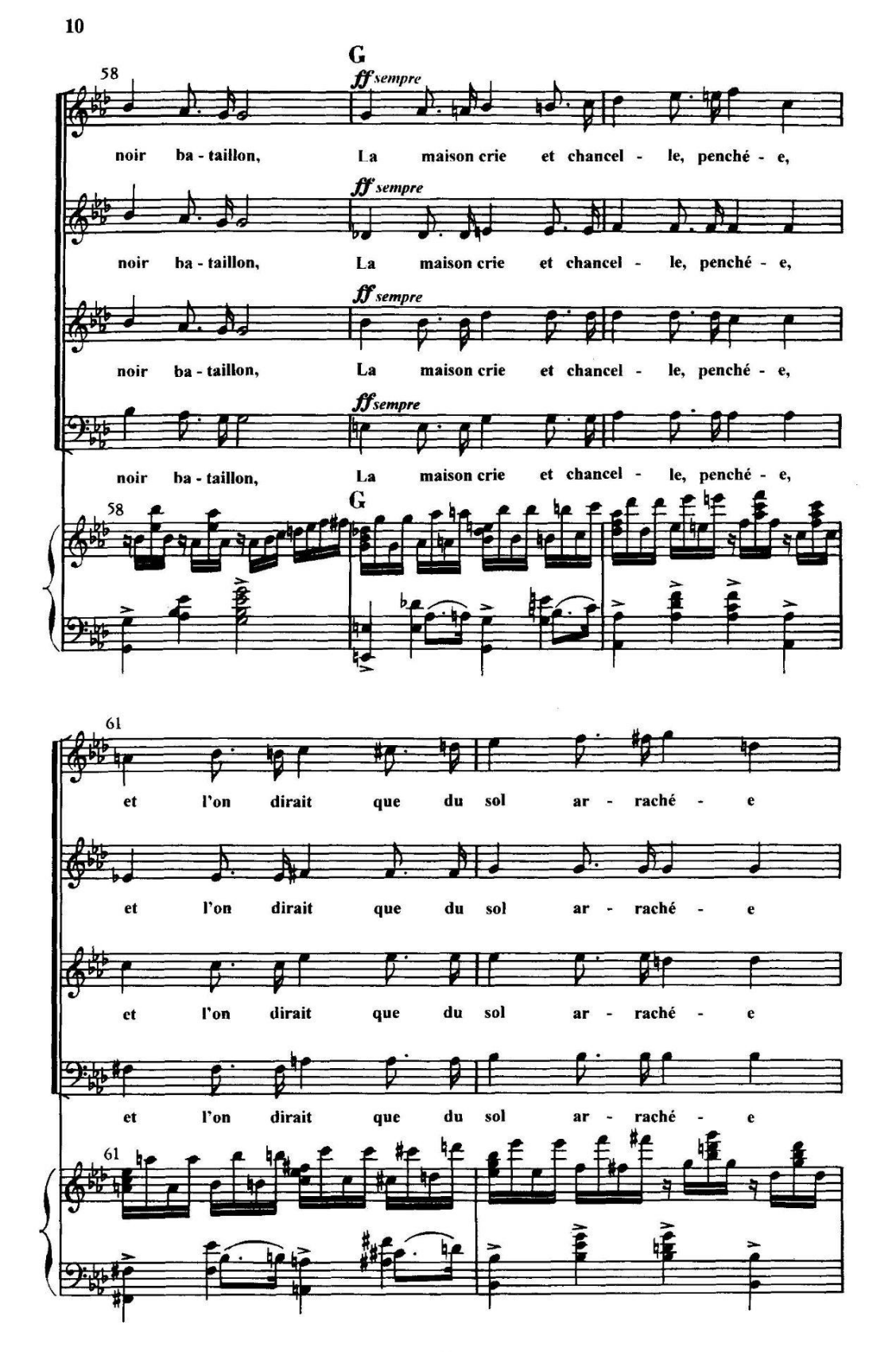

Ј. 3119 Н.

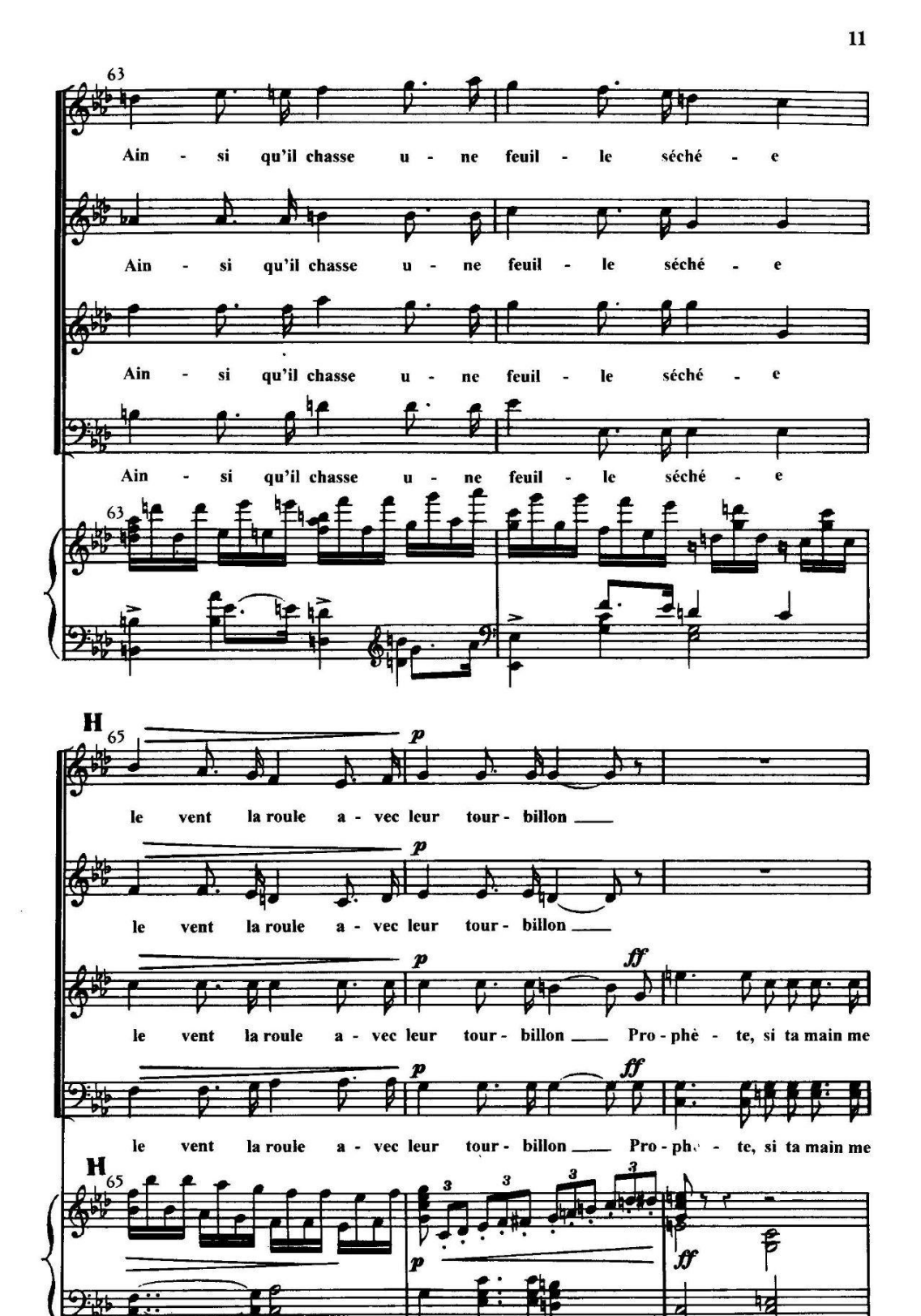

I. 3119 H.

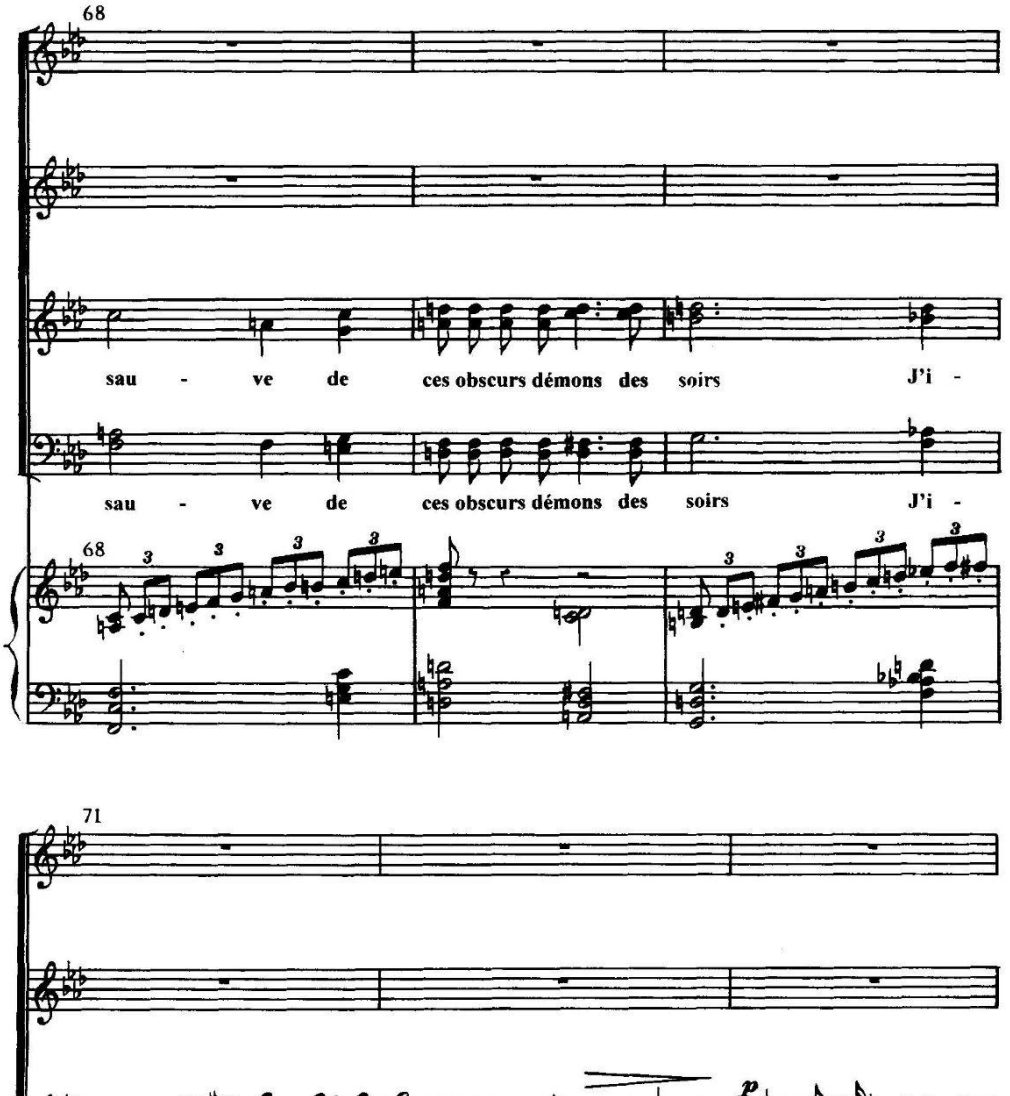

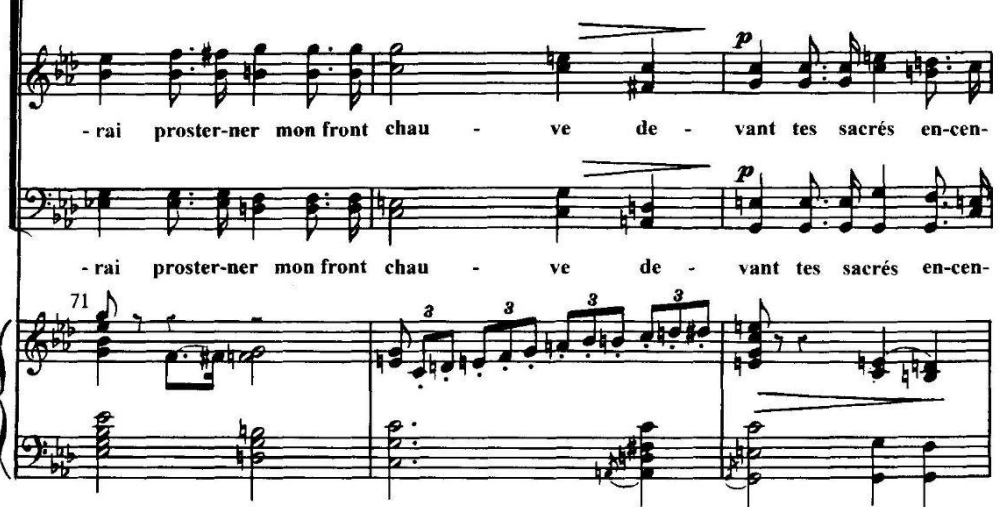

J. 3119 H.

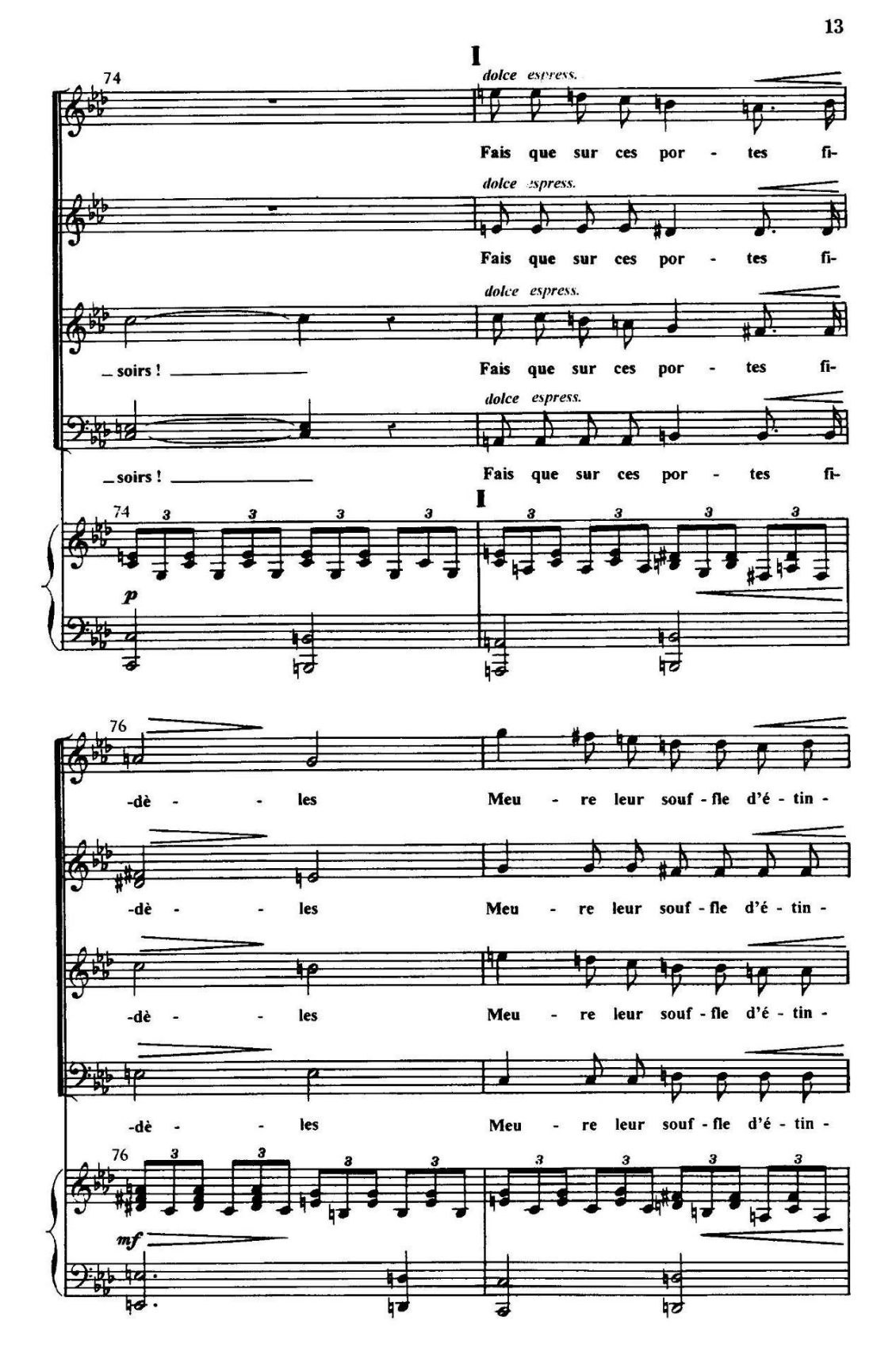

J. 3119 H.

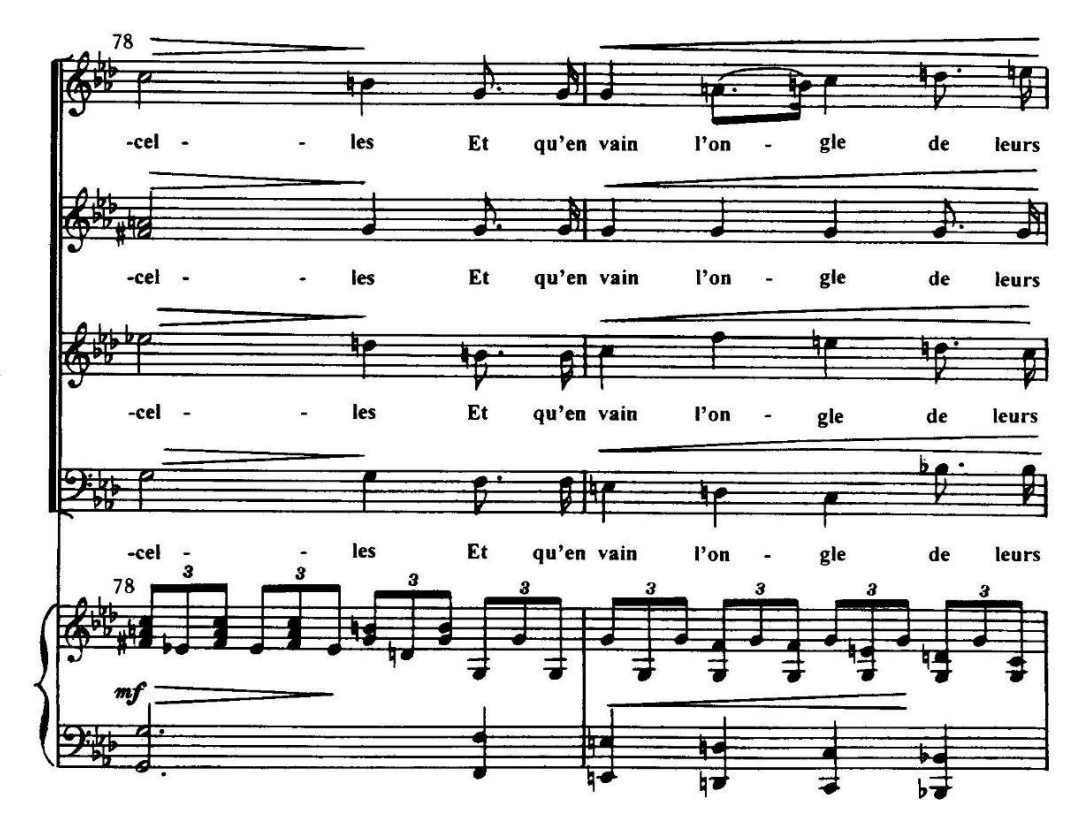

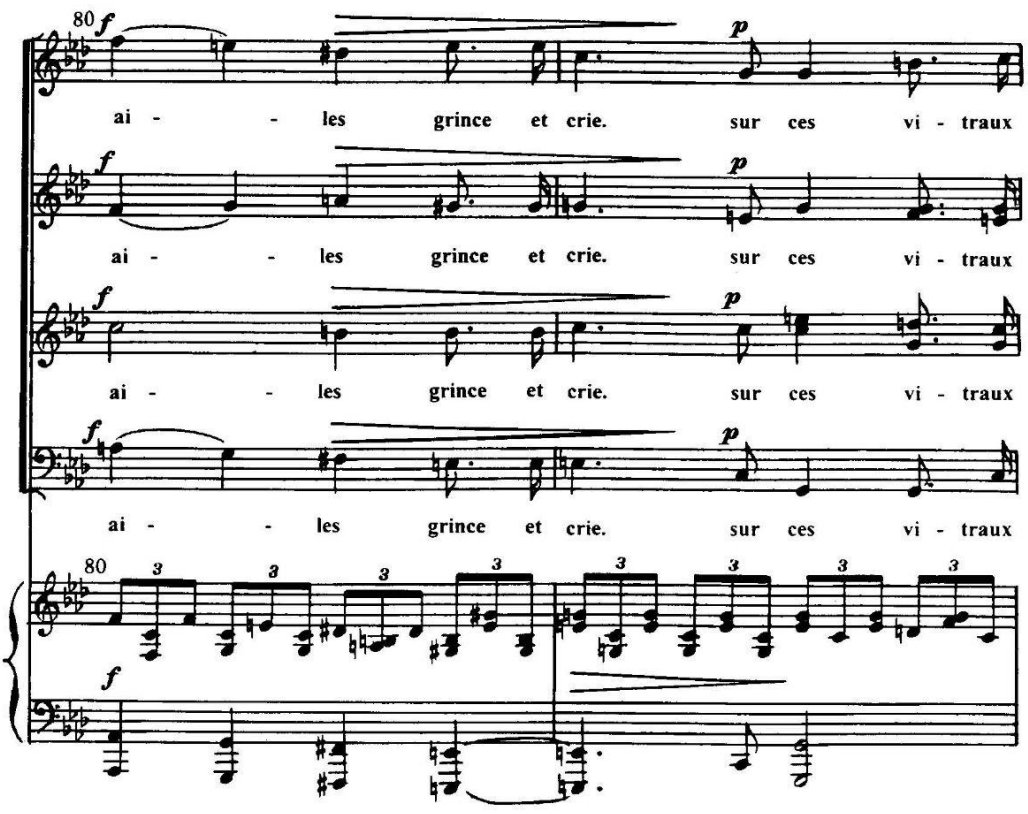

Ј. 3119 Н.

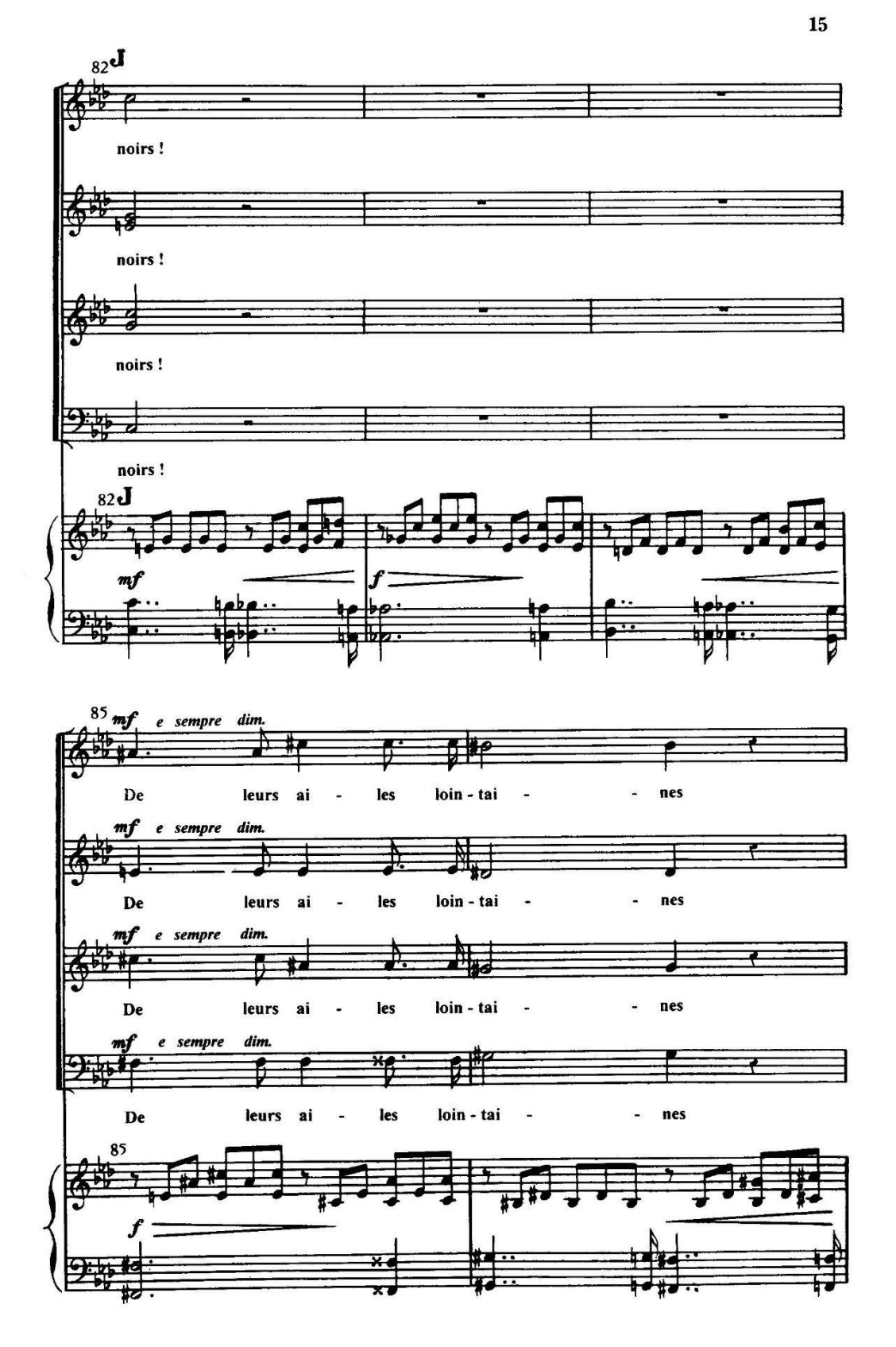

J. 3119 H.

13